## **How to upload movie on filmarik server**

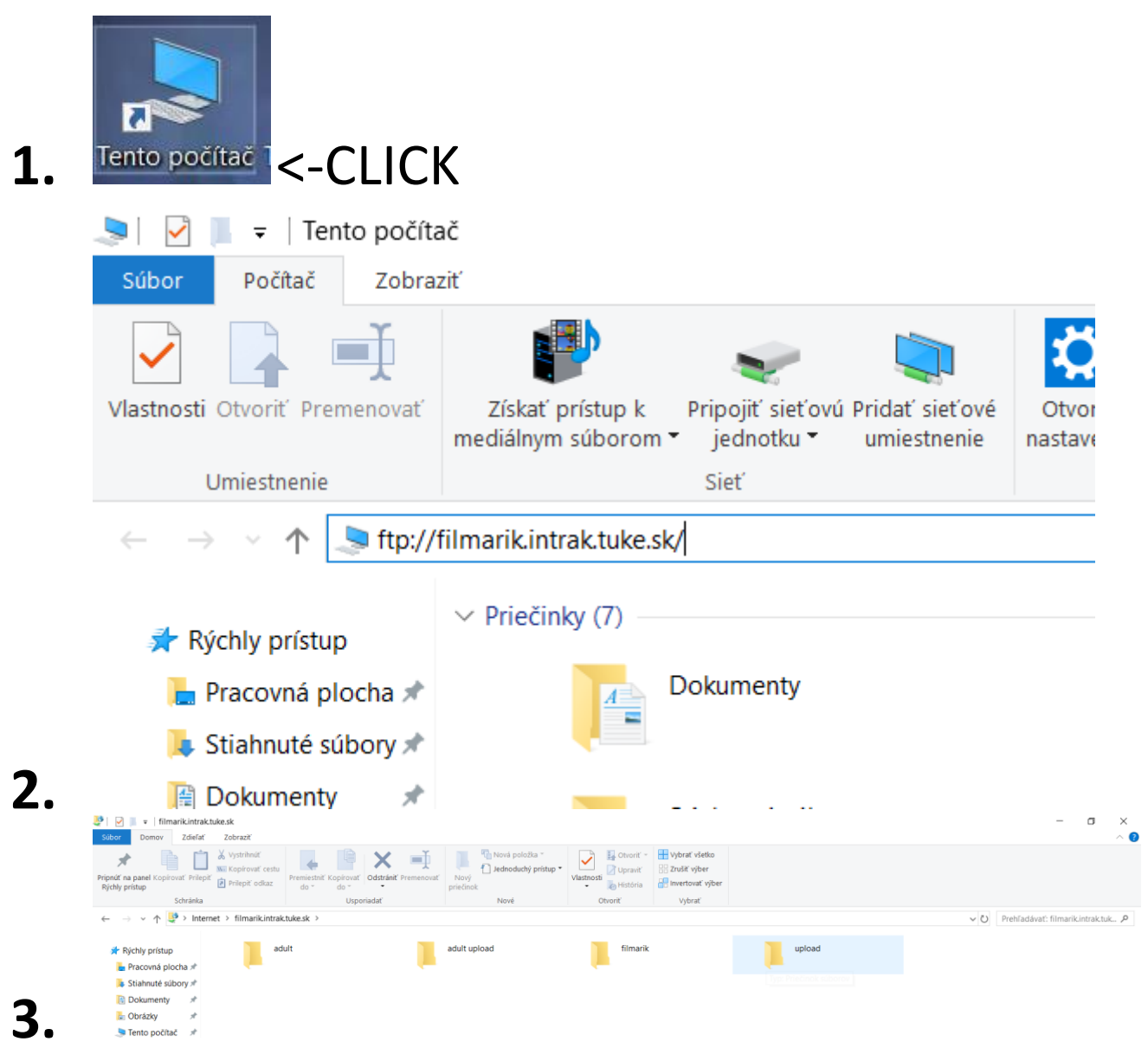

- 4. Paste a movie in file inside "upload" **folder**
- **5. Wait for administrator's approval**
- **6. Done .**